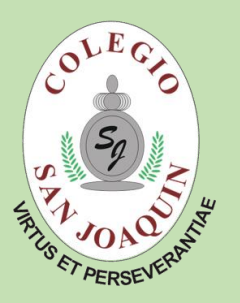

#### 

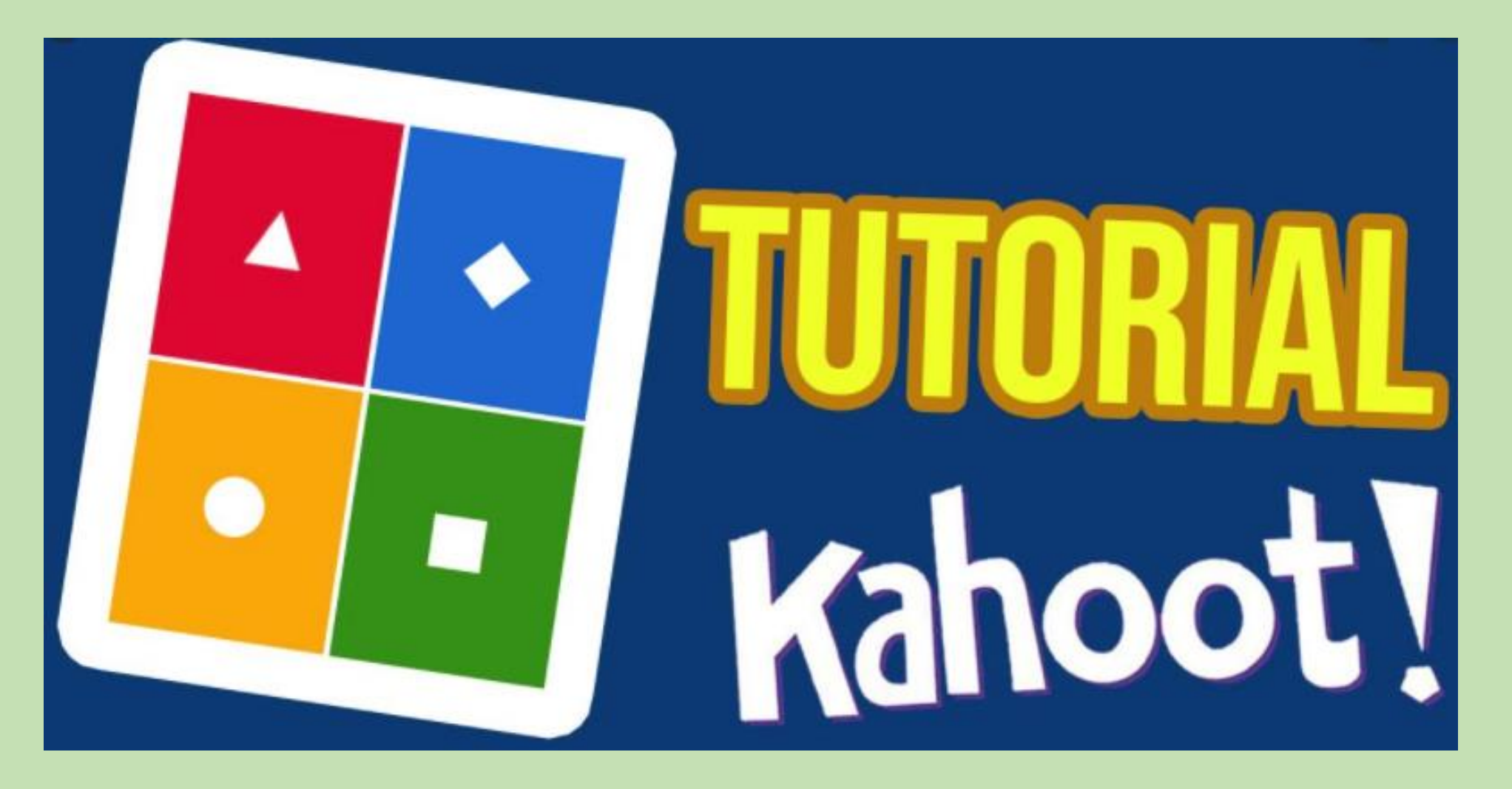

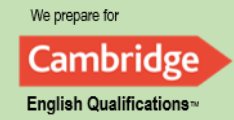

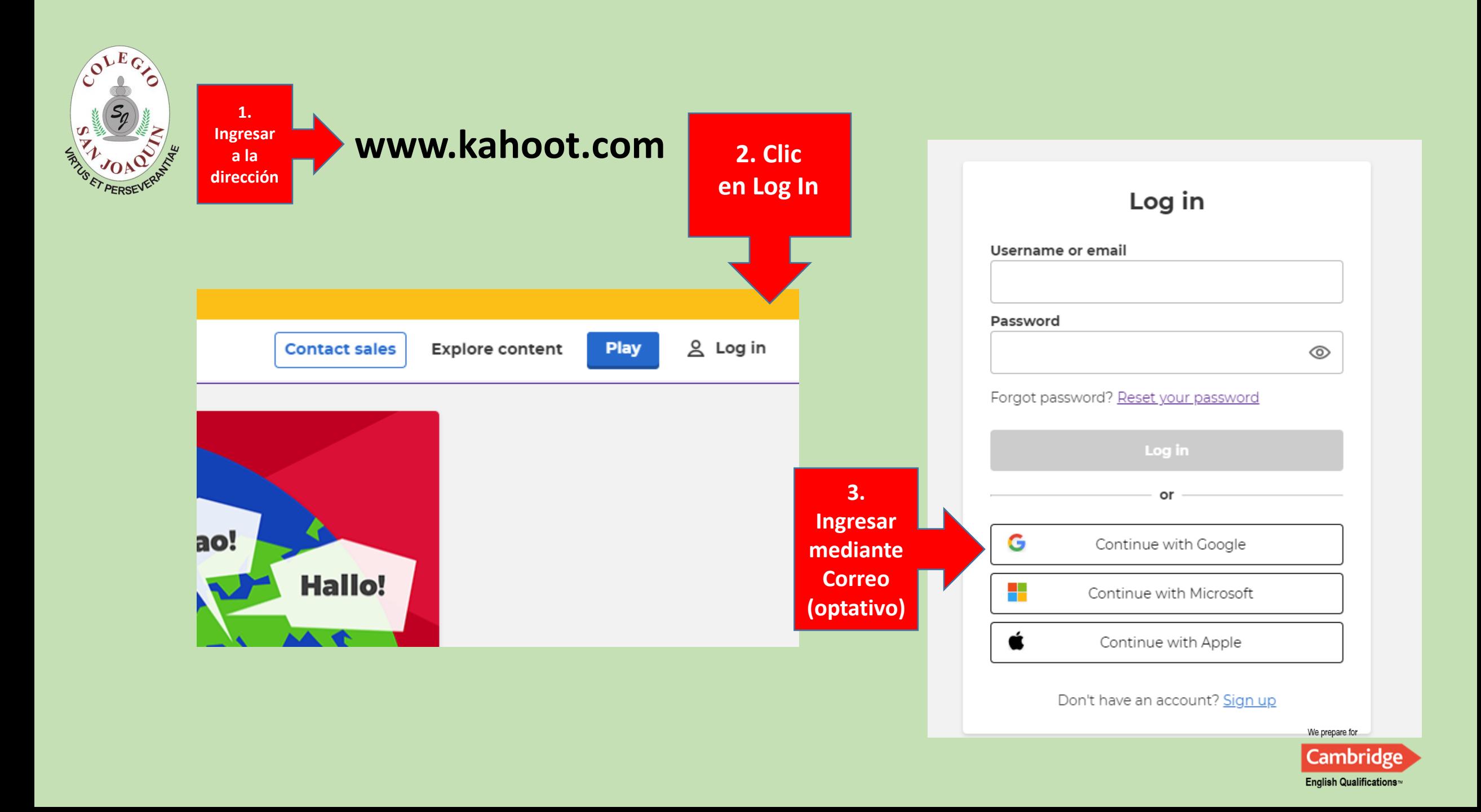

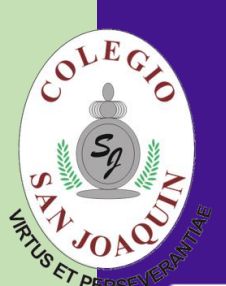

### Level up Kahoot!'ing in any learning environment

Whether you're teaching in class or virtually, Kahoot! will help you engage students, increase participation, and assess learning.

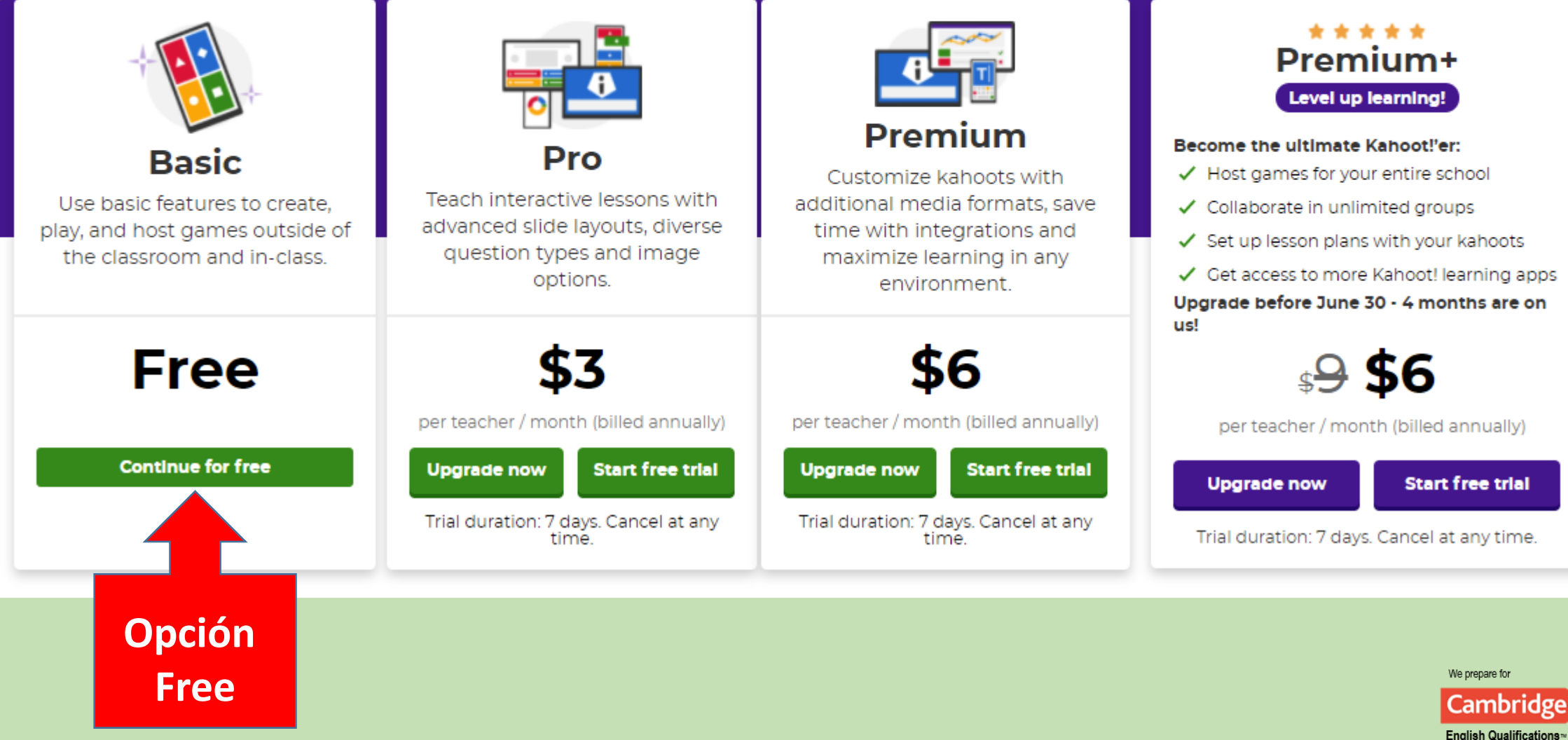

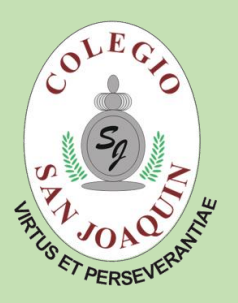

# **¿Cómo crear un Nuevo Juego?**

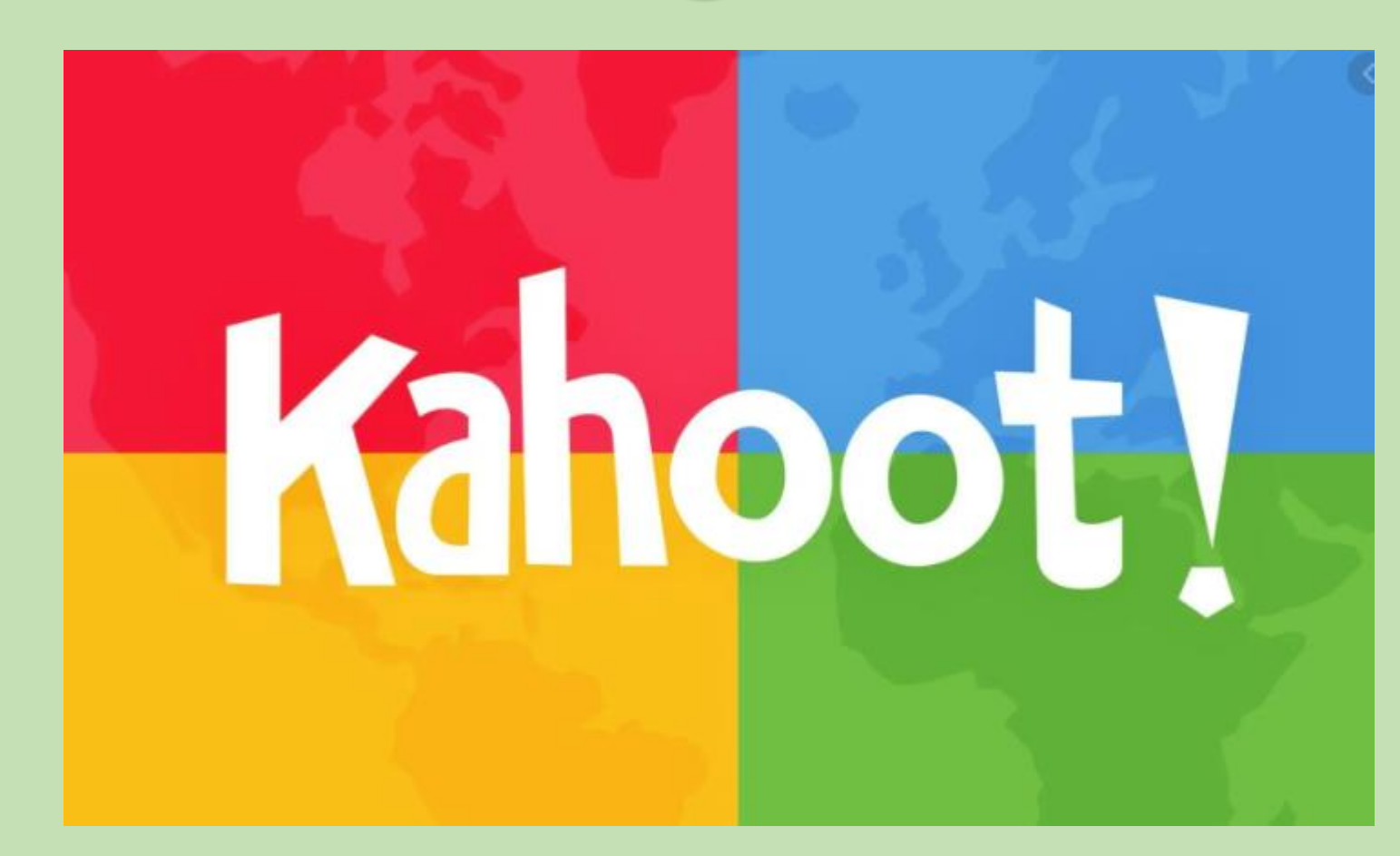

We prepare for Cambridge **English Qualifications** 

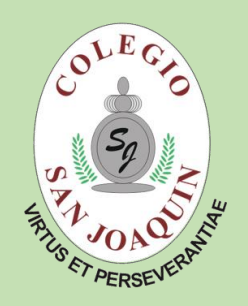

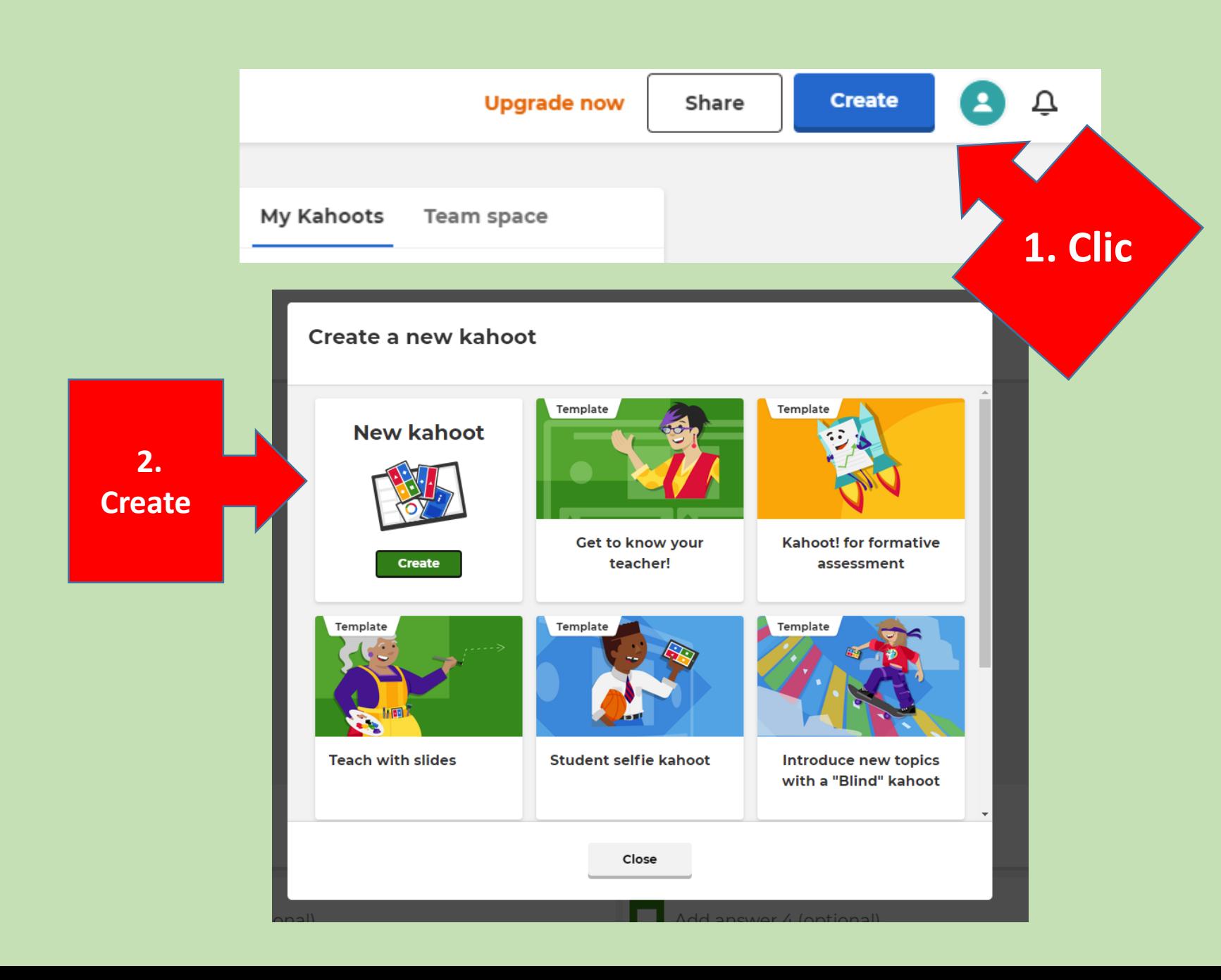

We prepare for Cambridge **English Qualifications**™

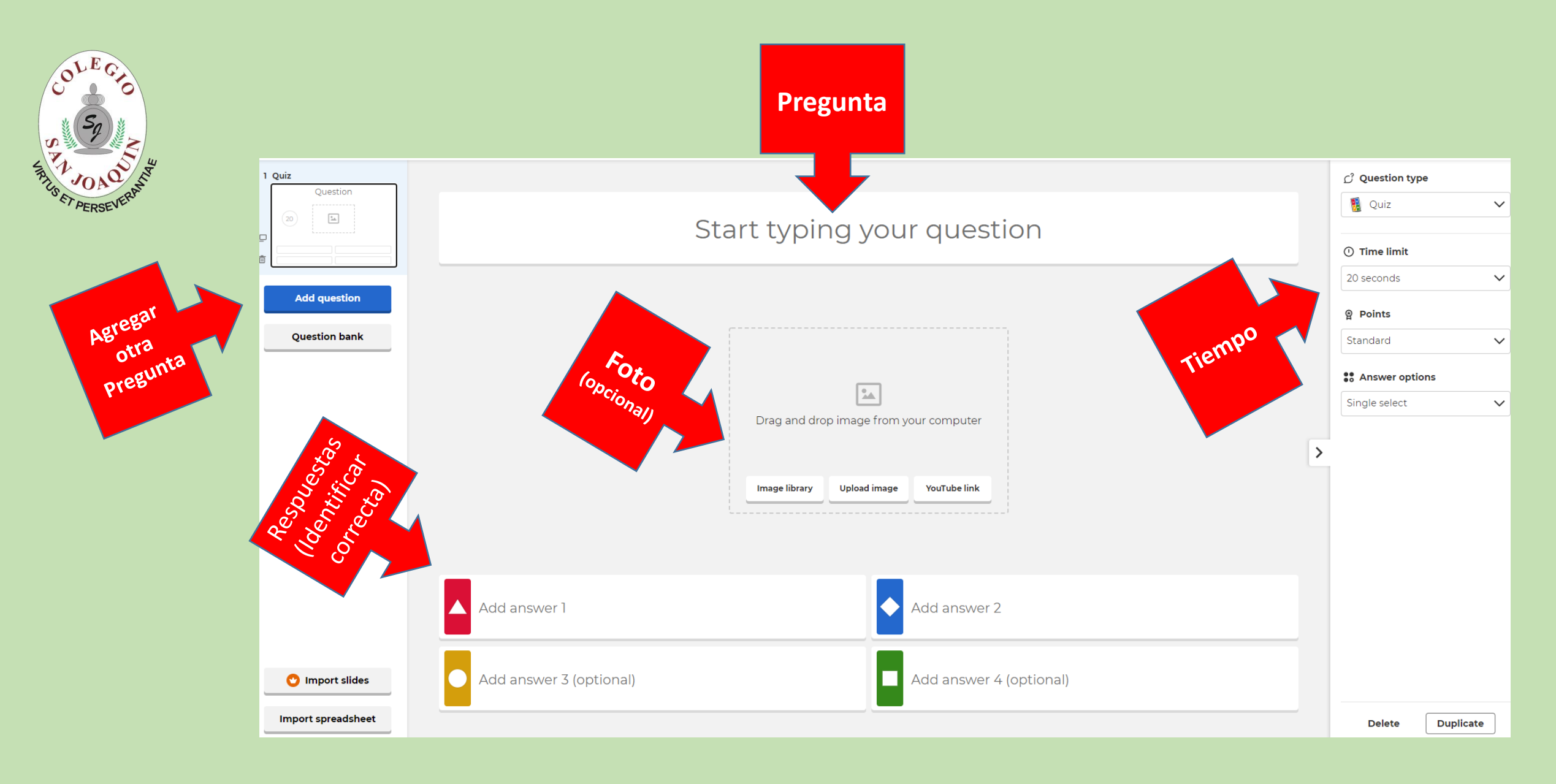

We prepare for **Cambridge English Qualifications**™

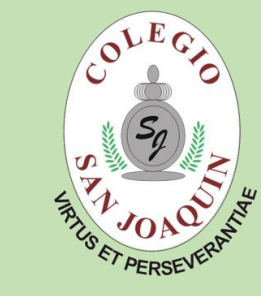

# **Ejemplo**

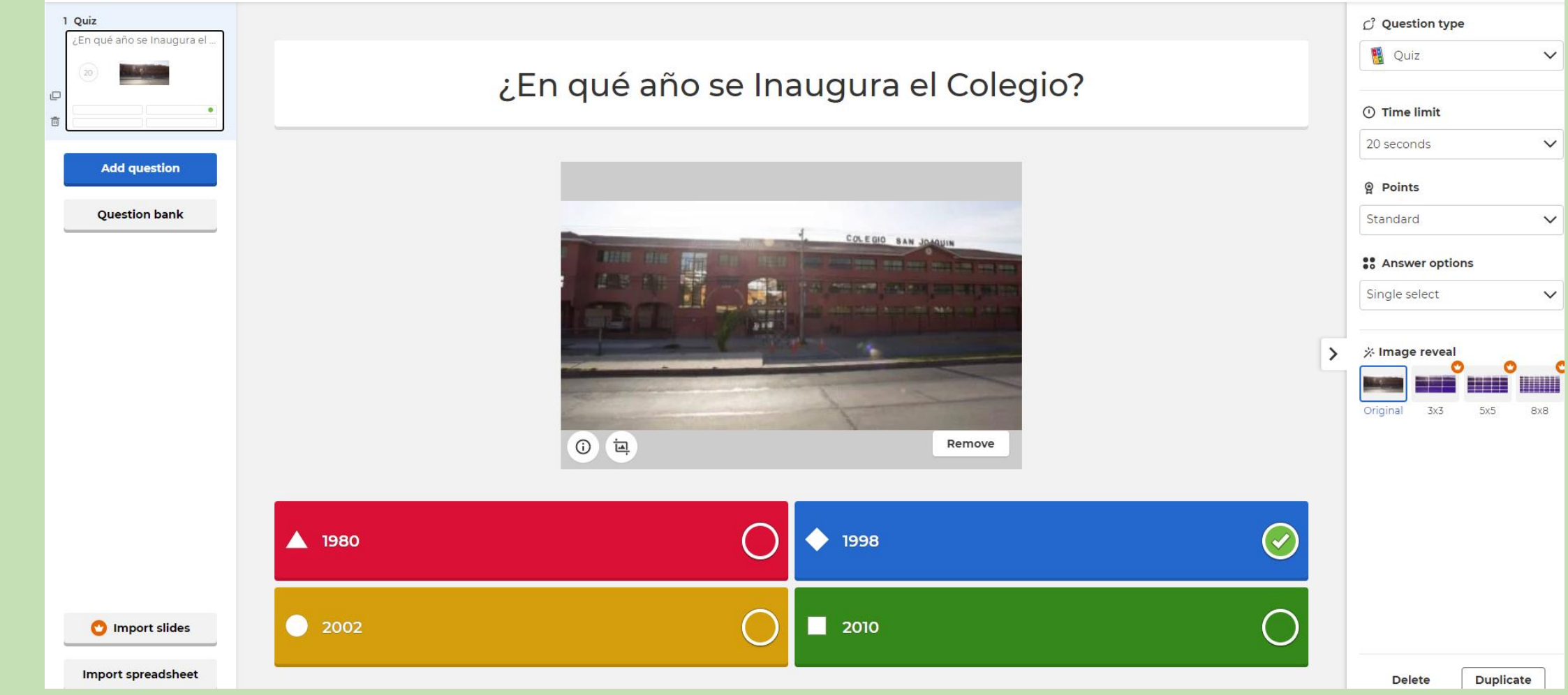

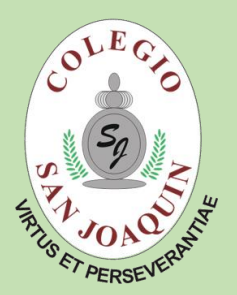

 $\overline{1}$ 

 $\hfill \square$ 

 $\overline{\boxdot}$ 

h.

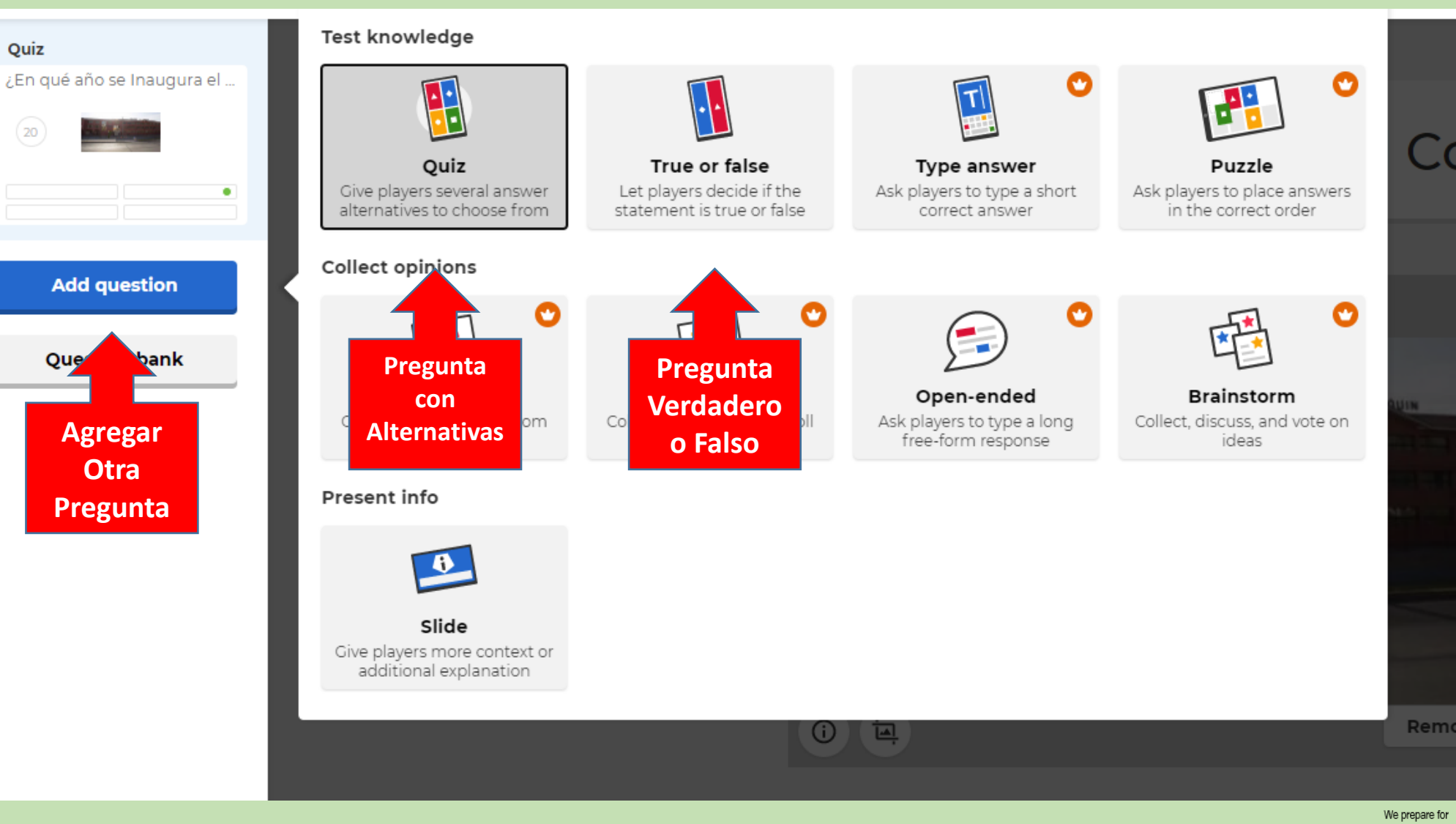

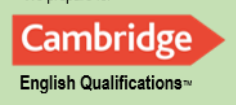

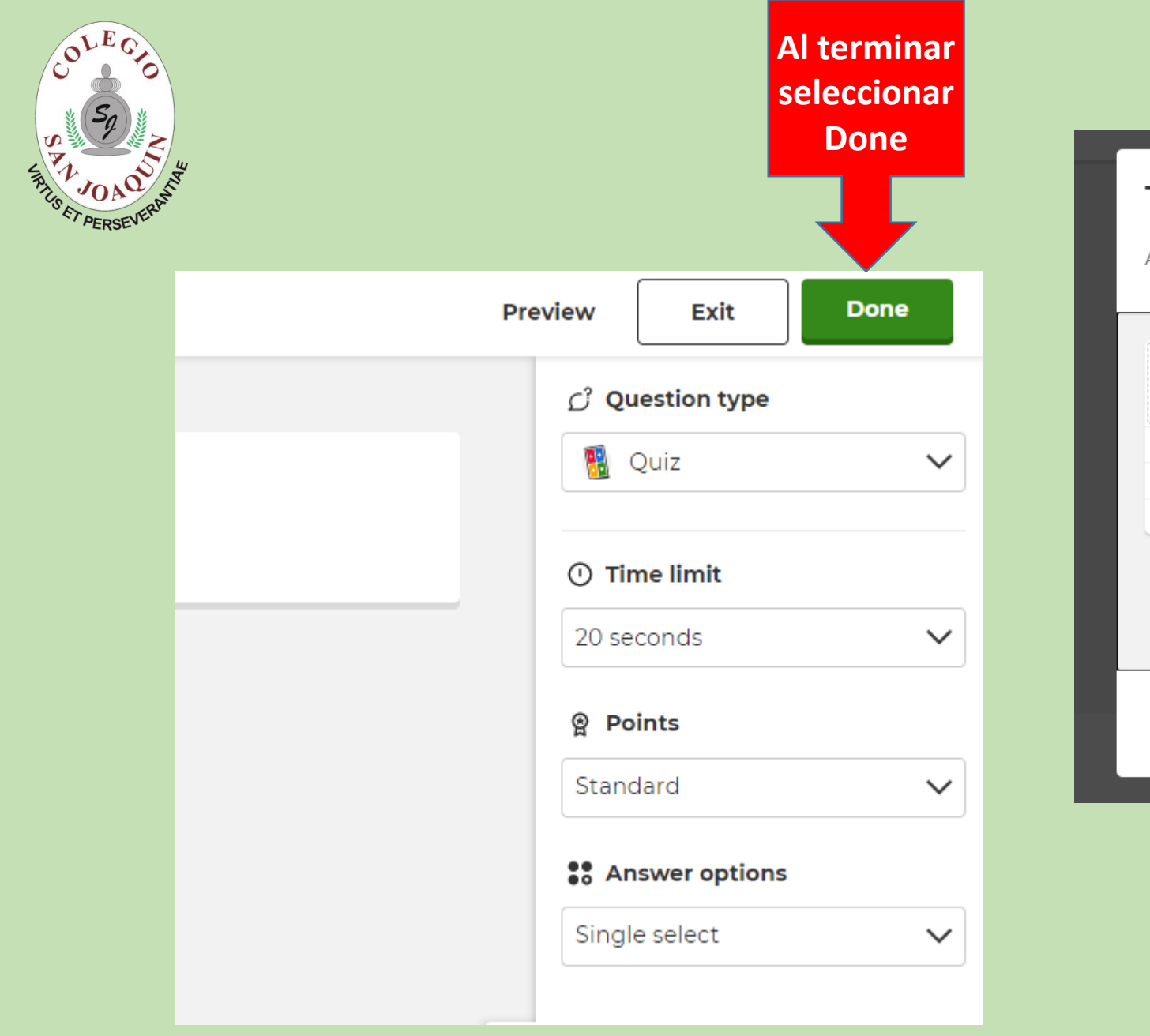

#### This kahoot can't be played

All questions need to be completed before you can start playing.

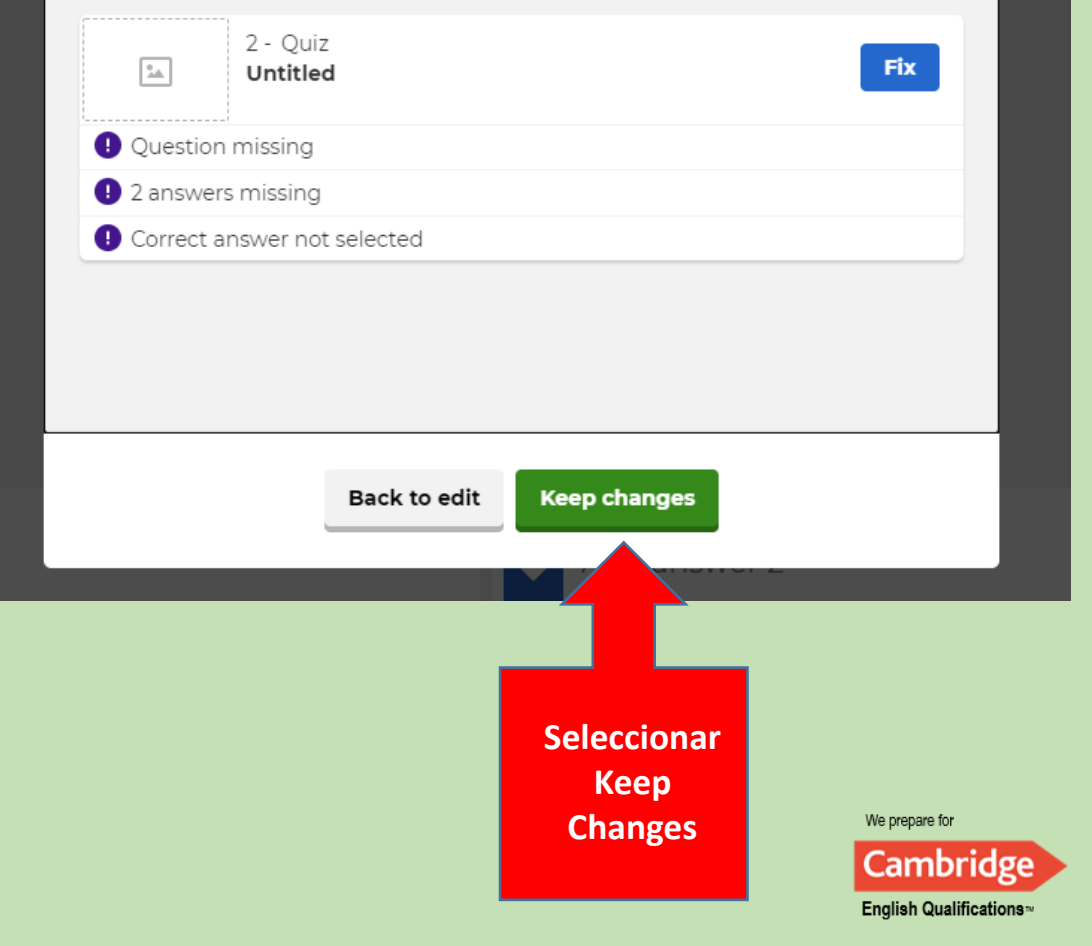

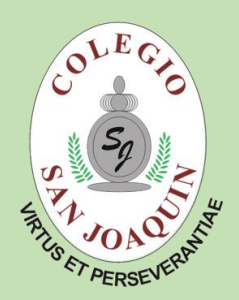

## **¿Cómo comenzar el juego?**

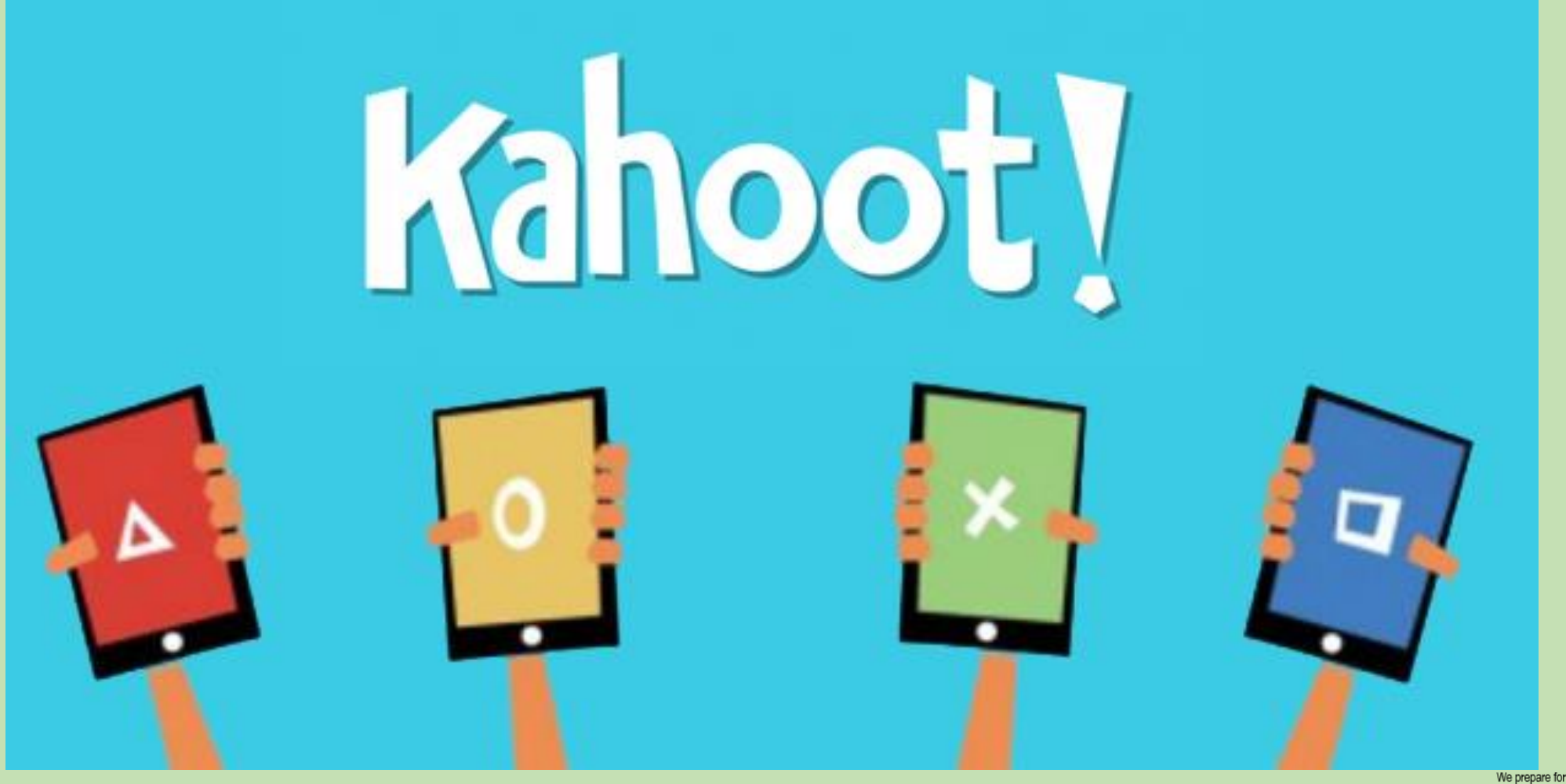

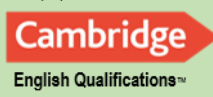

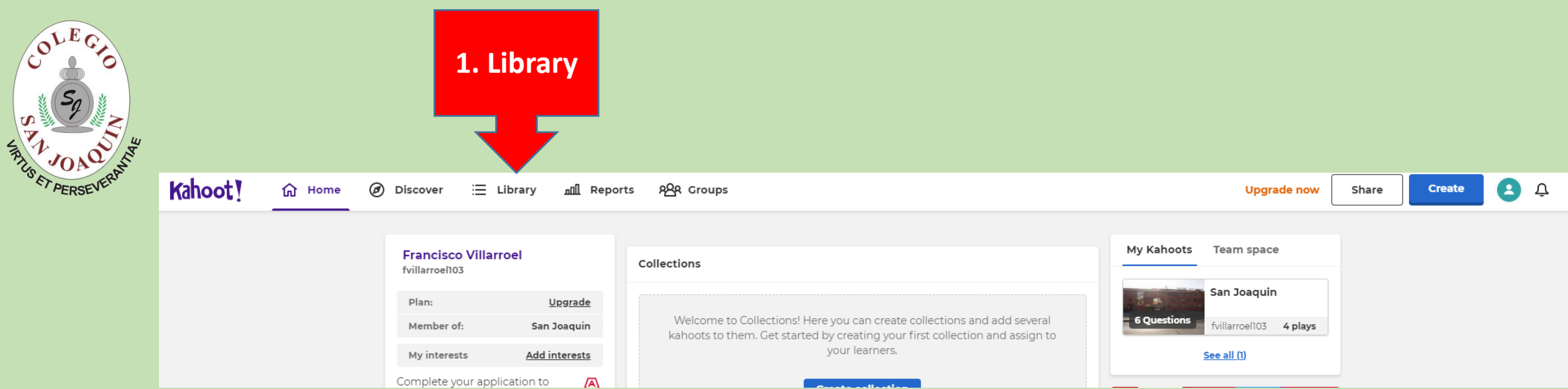

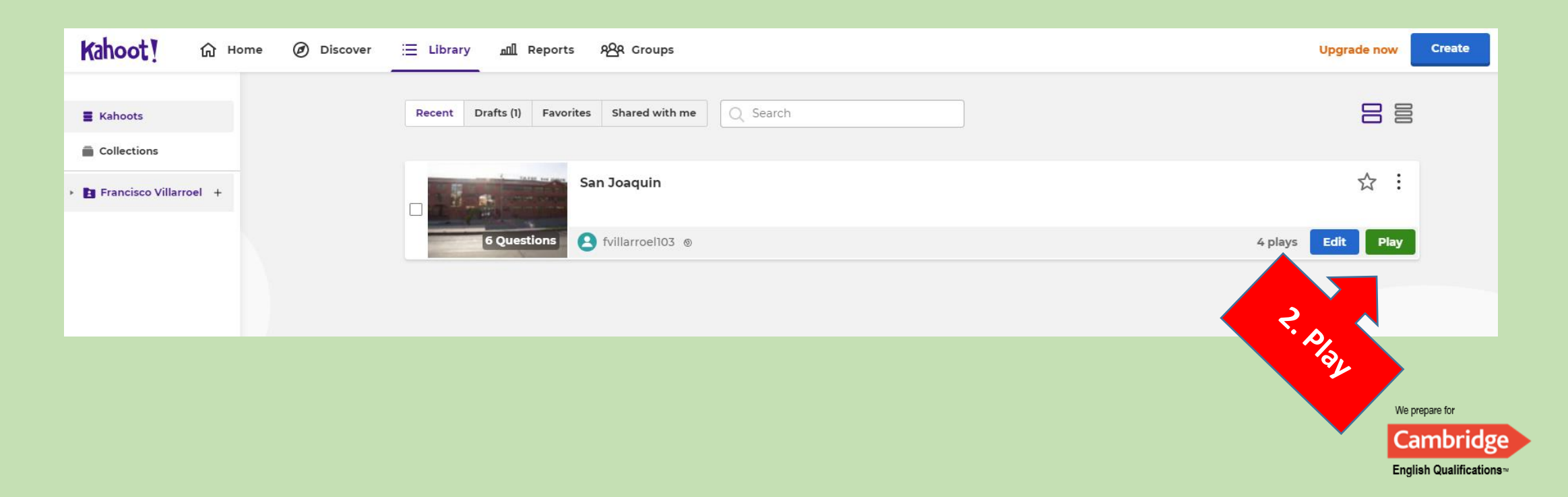

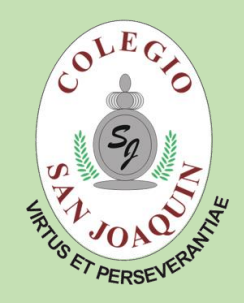

#### Choose a way to play this kahoot

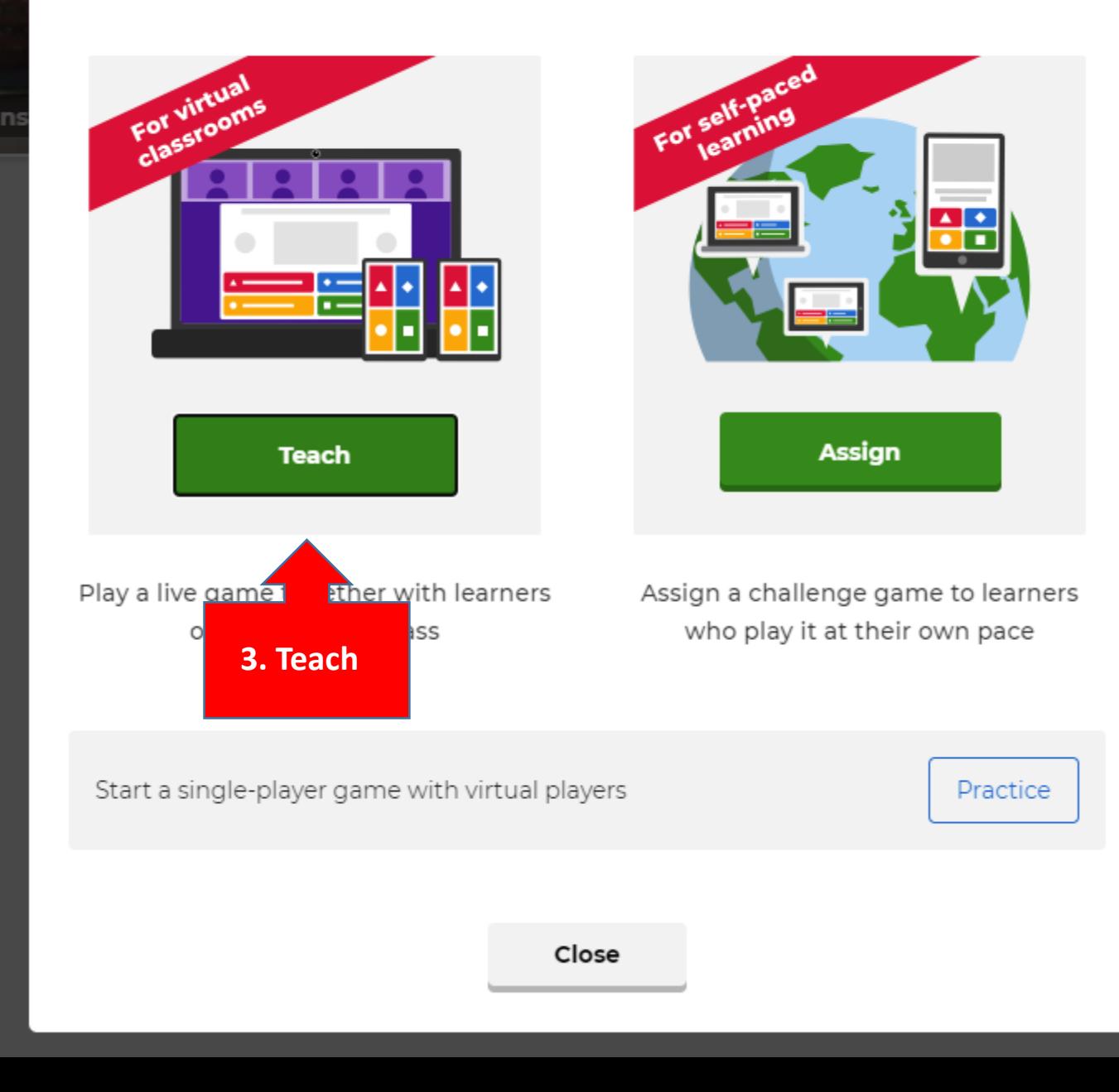

We prepare for Cambridge English Qualifications

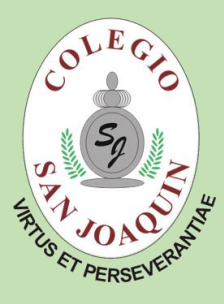

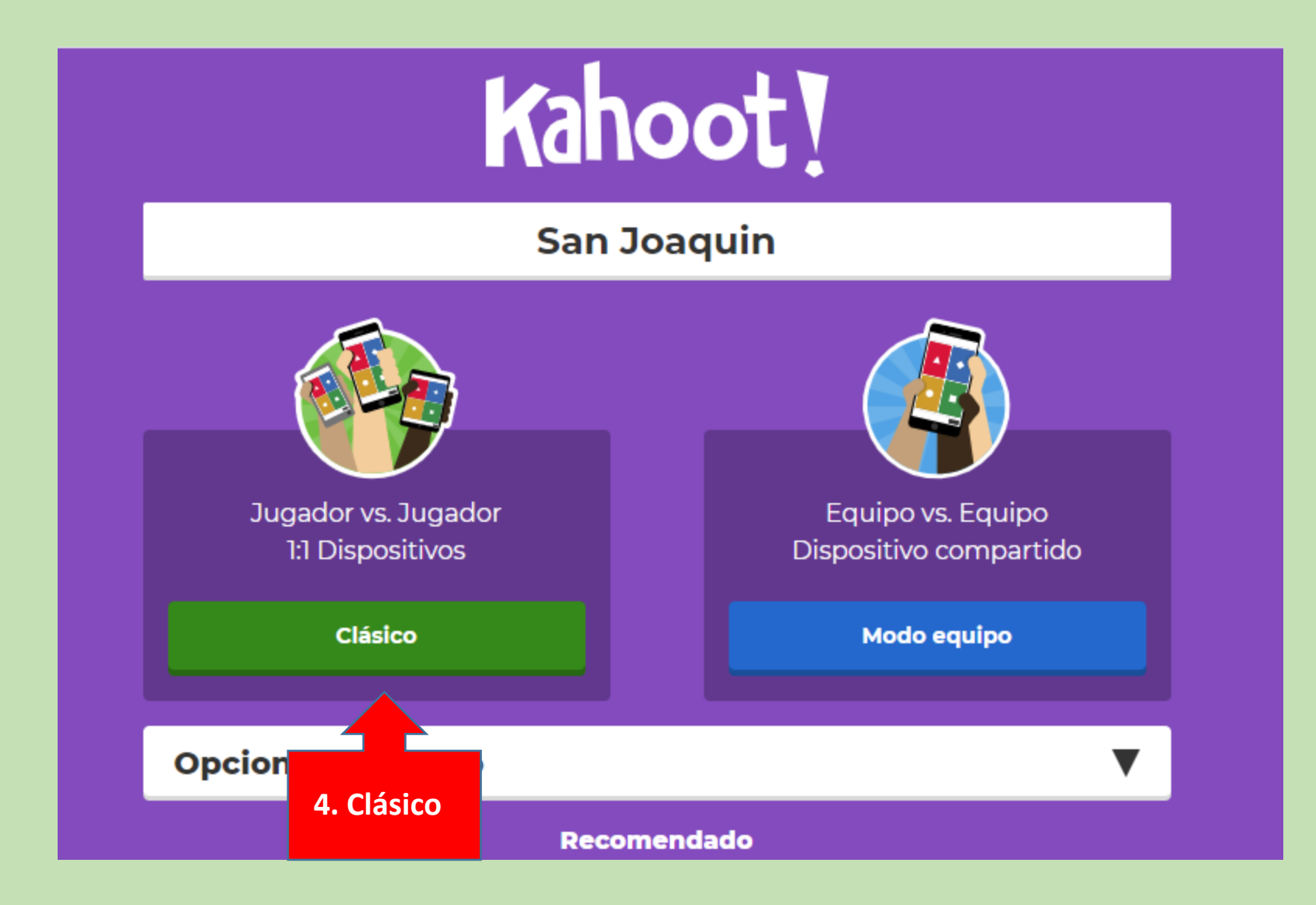

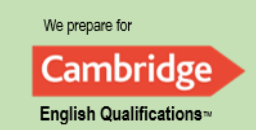

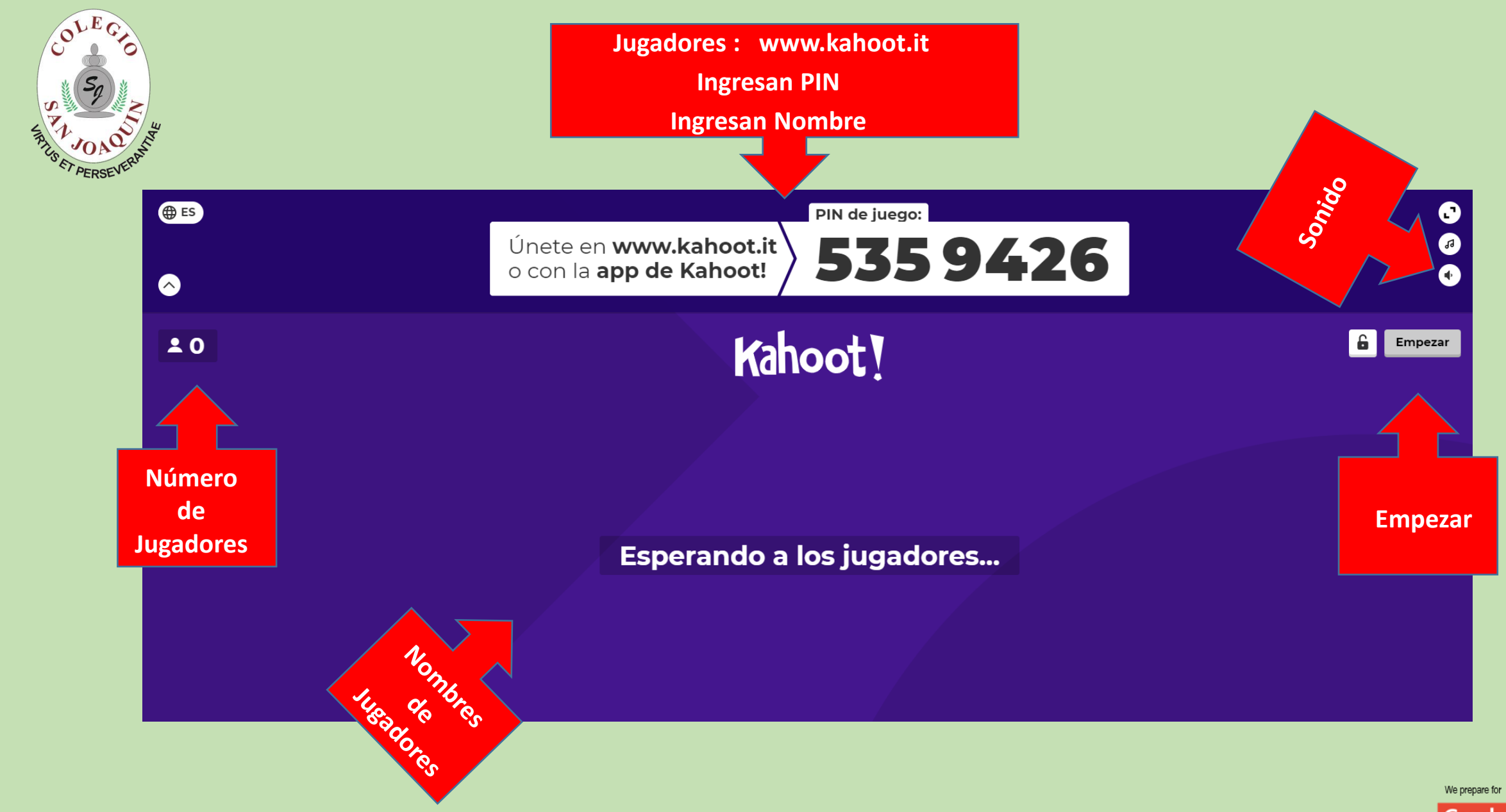

**Cambridge** English Qualifications